## **Infrastructure - Task #2707**

Story # 1791 (Closed): Create secure configuration for LDAP replication across various deployment Environments

## **Modify CN client code to StartTLS in LDAP connections**

2012-05-07 17:45 - Matthew Jones

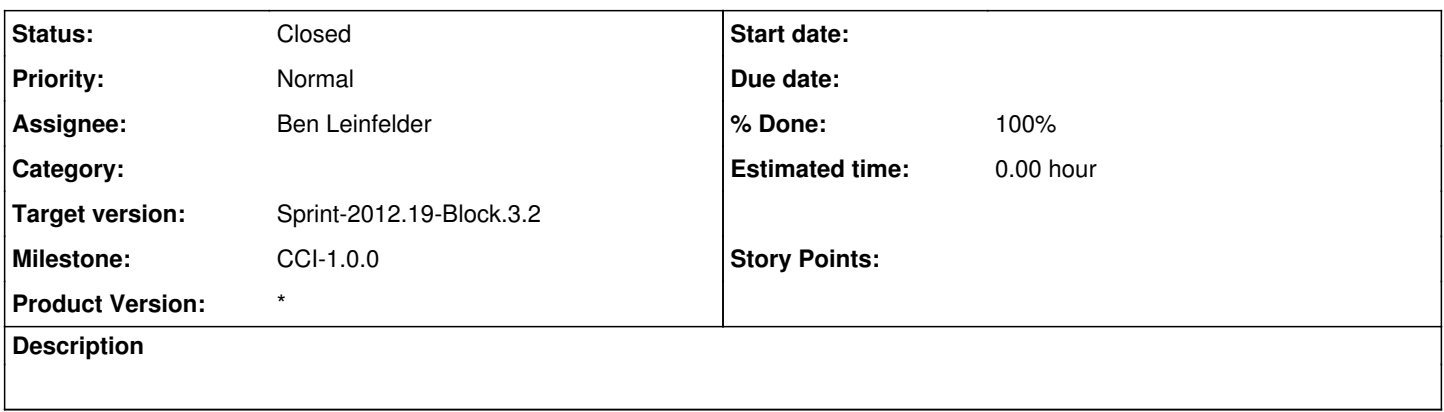

## **History**

## **#1 - 2012-05-08 18:51 - Ben Leinfelder**

*- Status changed from New to Closed*

*- Assignee changed from Matthew Jones to Ben Leinfelder*

Now using TLS. the configuration value cn.ldap.useTLS can be set to false in case target servers are not properly set up to use TLS. Need to set up dev-testing LDAP to support this so that the hudson build succeeds